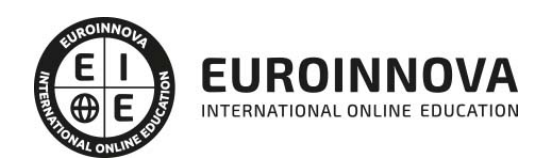

## Máster Europeo en Ingeniería y Diseño de Proyectos de Edificación

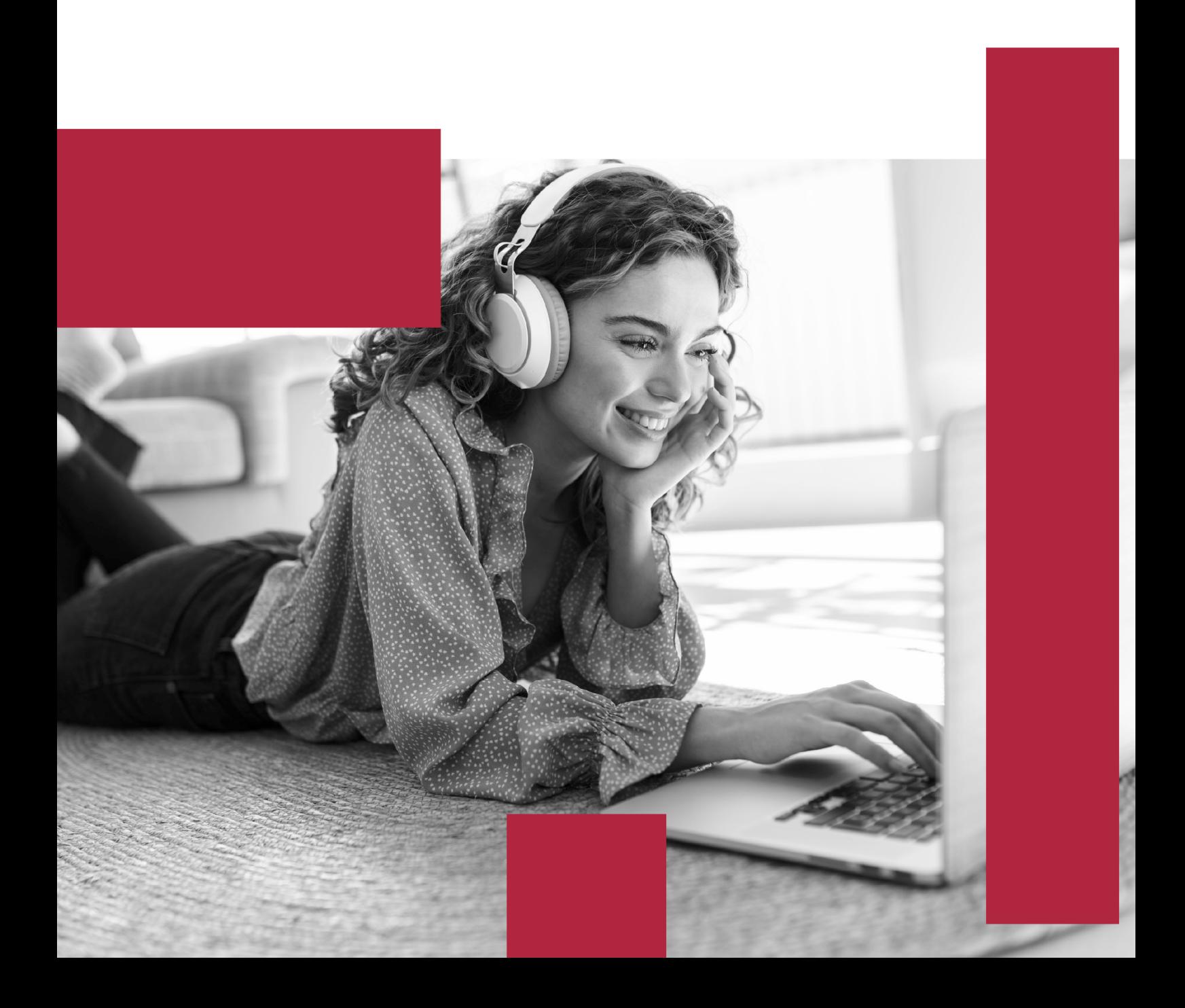

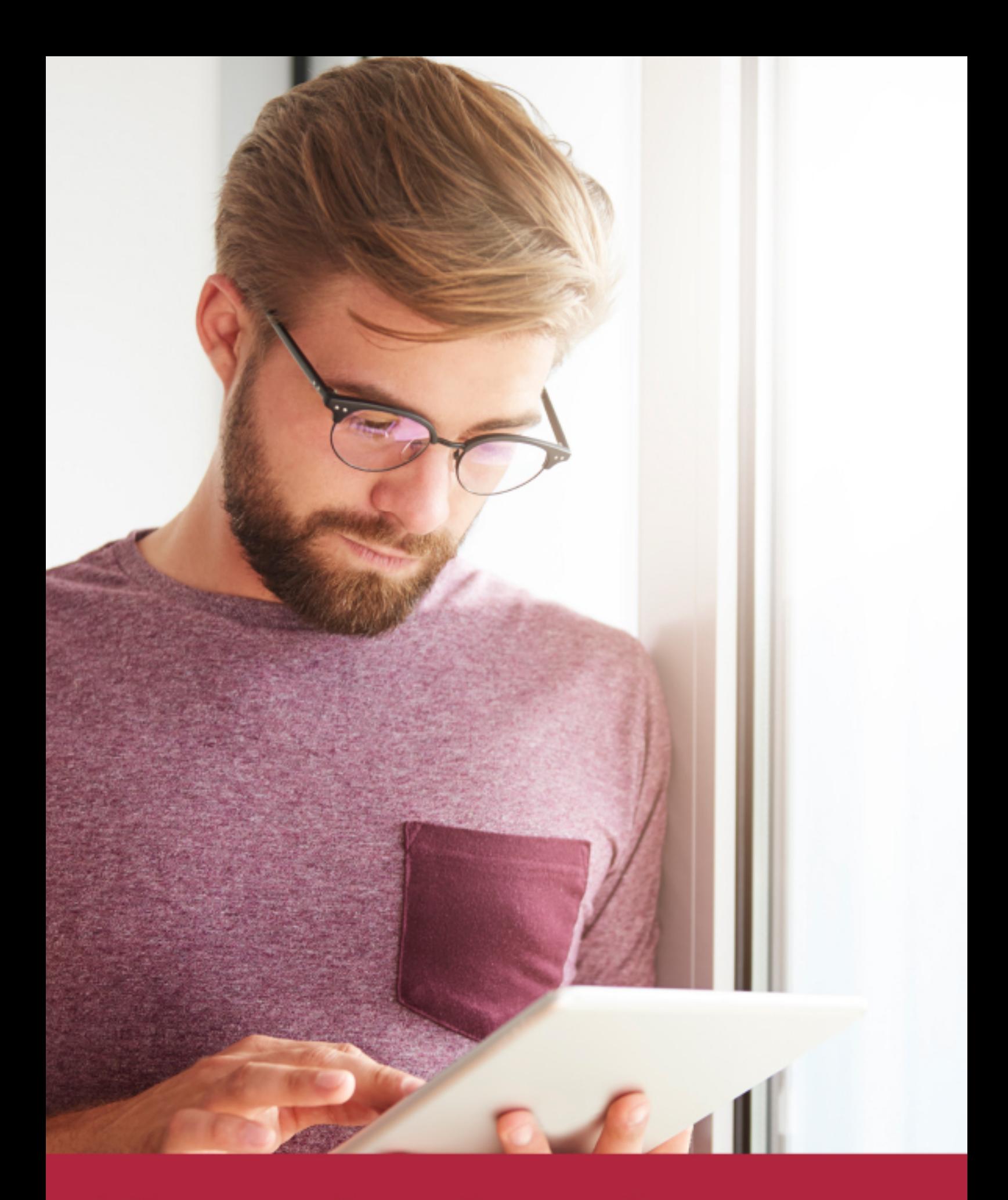

Elige aprender en la escuela líder en formación online

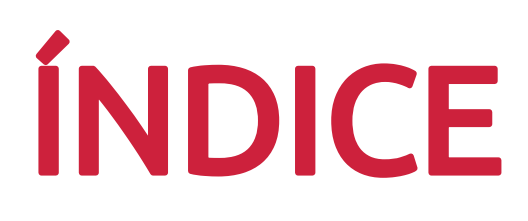

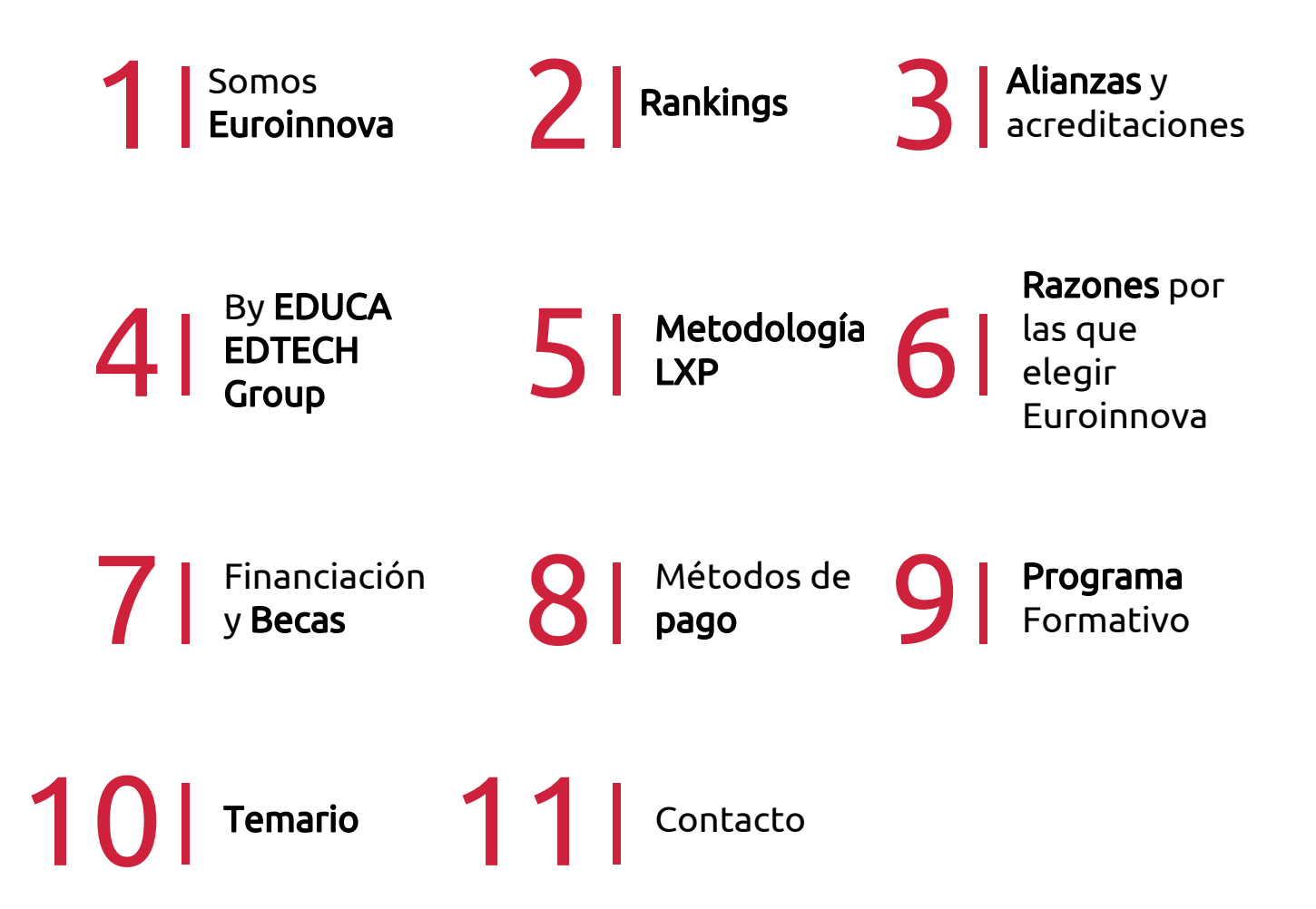

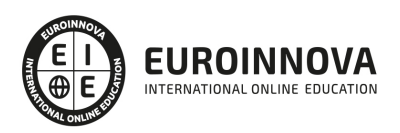

## SOMOS EUROINNOVA

Euroinnova International Online Education inicia su actividad hace más de 20 años. Con la premisa de revolucionar el sector de la educación online, esta escuela de formación crece con el objetivo de dar la oportunidad a sus estudiandes de experimentar un crecimiento personal y profesional con formación eminetemente práctica.

Nuestra visión es ser una institución educativa online reconocida en territorio nacional e internacional por ofrecer una educación competente y acorde con la realidad profesional en busca del reciclaje profesional. Abogamos por el aprendizaje significativo para la vida real como pilar de nuestra metodología, estrategia que pretende que los nuevos conocimientos se incorporen de forma sustantiva en la estructura cognitiva de los estudiantes.

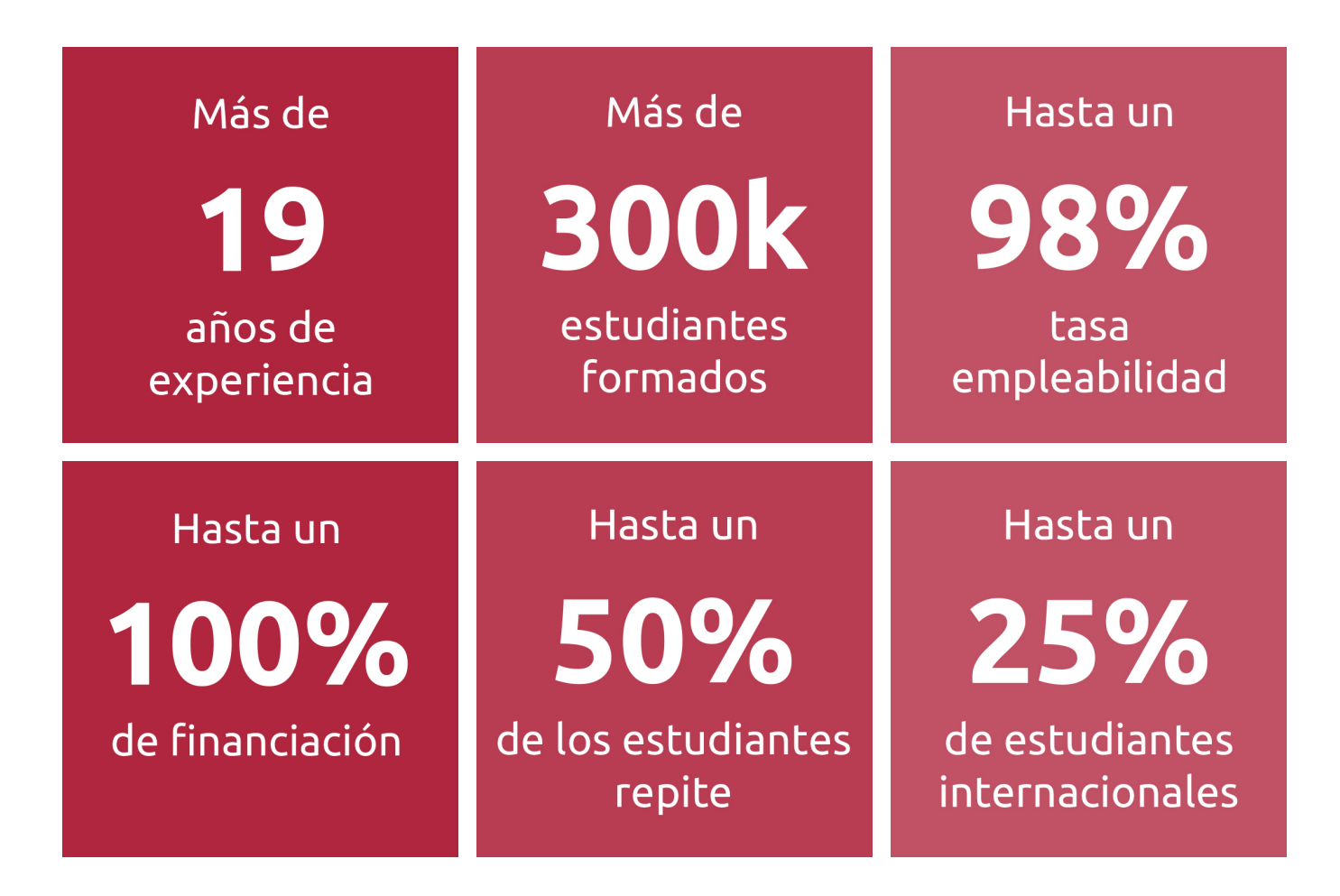

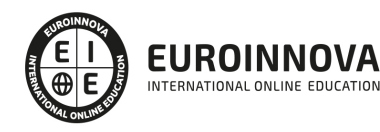

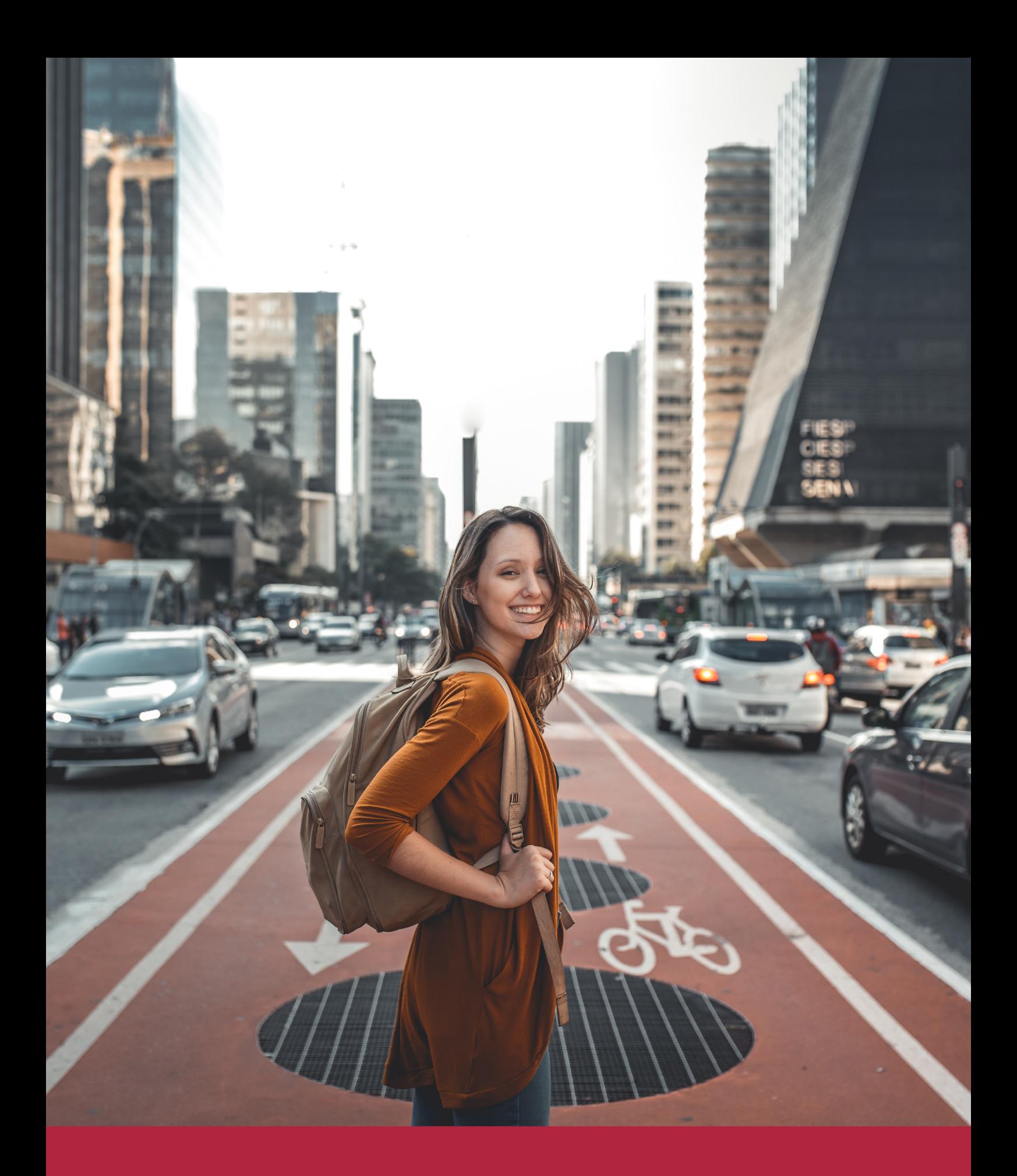

Desde donde quieras y como quieras, Elige Euroinnova

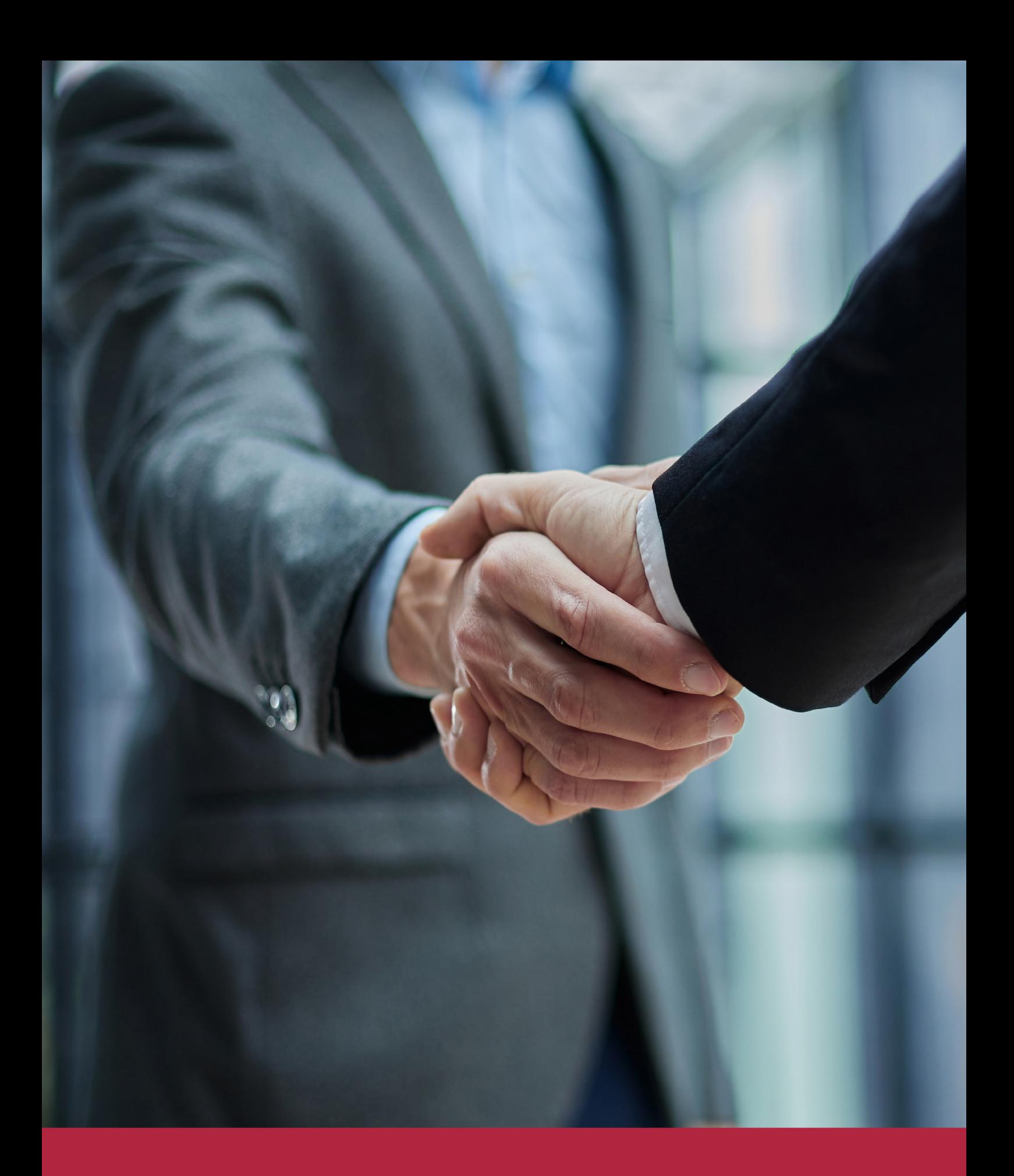

QS, sello de excelencia académica Euroinnova: 5 estrellas en educación online

## RANKINGS DE EUROINNOVA

Euroinnova International Online Education ha conseguido el reconocimiento de diferentes rankings a nivel nacional e internacional, gracias por su apuesta de democratizar la educación y apostar por la innovación educativa para lograr la excelencia.

Para la elaboración de estos rankings, se emplean indicadores como la reputación online y offline, la calidad de la institución, la responsabilidad social, la innovación educativa o el perfil de los profesionales.

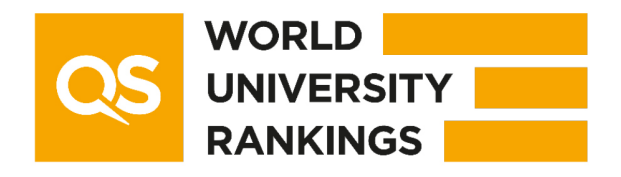

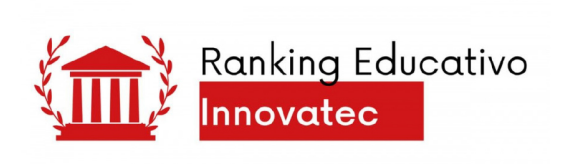

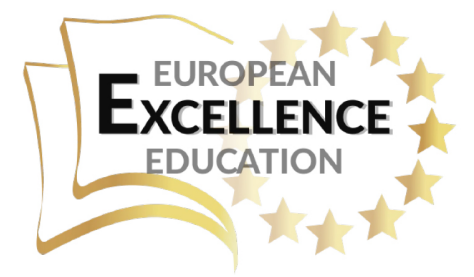

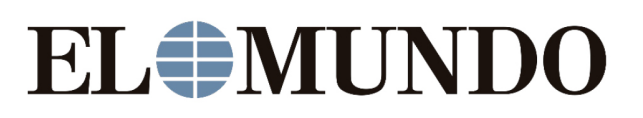

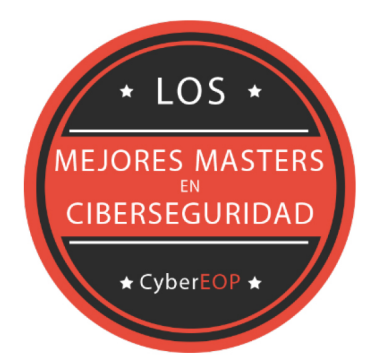

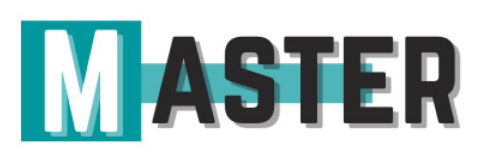

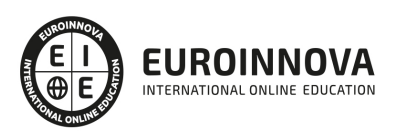

## ALIANZAS Y ACREDITACIONES

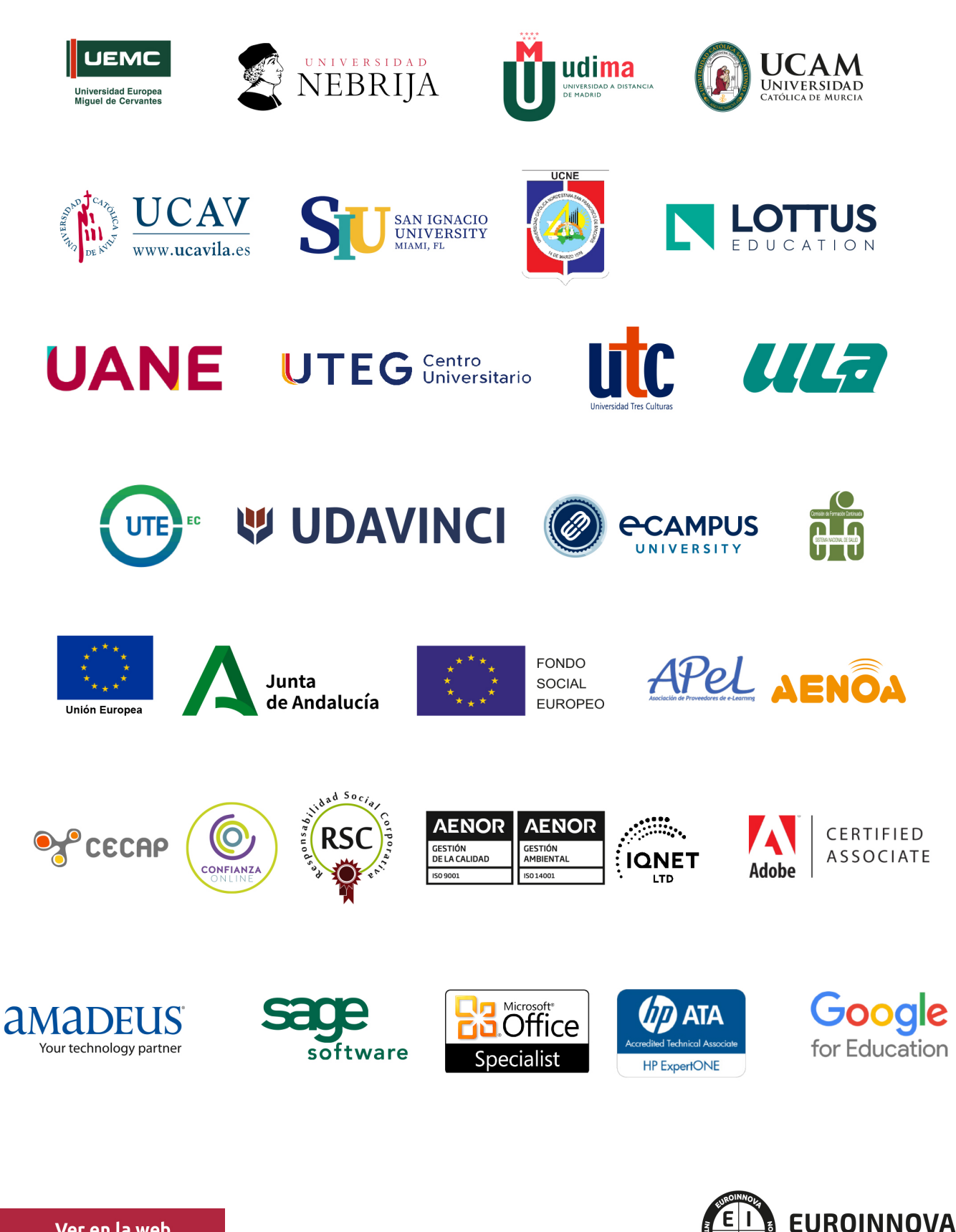

INTERNATIONAL ONLINE EDUCATION

## BY EDUCA EDTECH

Euroinnova es una marca avalada por EDUCA EDTECH Group , que está compuesto por un conjunto de experimentadas y reconocidas instituciones educativas de formación online. Todas las entidades que lo forman comparten la misión de democratizar el acceso a la educación y apuestan por la transferencia de conocimiento, por el desarrollo tecnológico y por la investigación

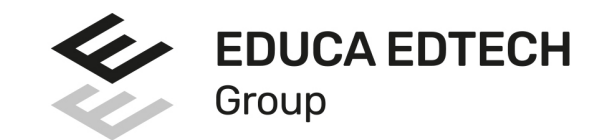

#### **ONLINE EDUCATION**

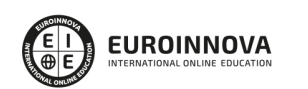

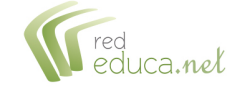

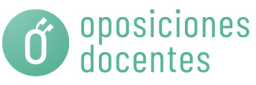

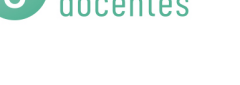

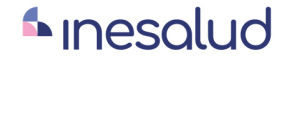

**Inesem** 

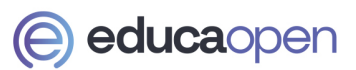

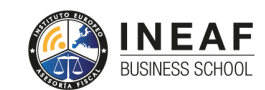

```
EDU
SPORT
```
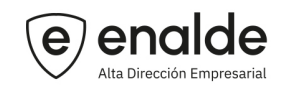

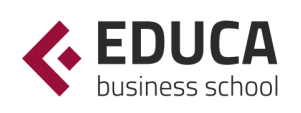

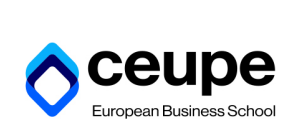

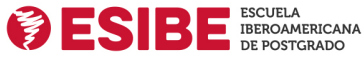

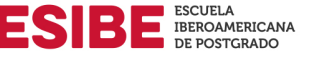

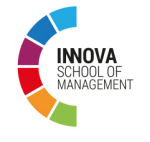

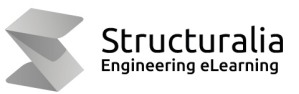

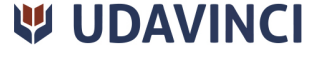

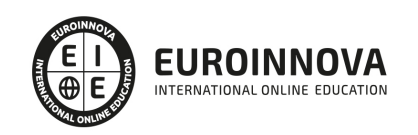

## **METODOLOGÍA LXP**

La metodología **EDUCA LXP** permite una experiencia mejorada de aprendizaje integrando la Al en los procesos de e-learning, a través de modelos predictivos altamente personalizados, derivados del estudio de necesidades detectadas en la interacción del alumnado con sus entornos virtuales.

EDUCA LXP es fruto de la Transferencia de Resultados de Investigación de varios proyectos multidisciplinares de I+D+i, con participación de distintas Universidades Internacionales que apuestan por la transferencia de conocimientos, desarrollo tecnológico e investigación.

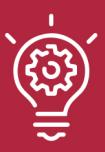

### 1. Flexibilidad

Aprendizaje 100% online y flexible, que permite al alumnado estudiar donde, cuando y como quiera.

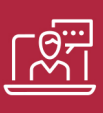

#### 2. Accesibilidad

Cercanía y comprensión. Democratizando el acceso a la educación trabajando para que todas las personas tengan la oportunidad de seguir formándose.

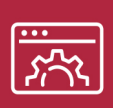

#### 3. Personalización

Itinerarios formativos individualizados y adaptados a las necesidades de cada estudiante.

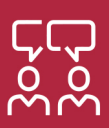

### 4. Acompañamiento / Seguimiento docente

Orientación académica por parte de un equipo docente especialista en su área de conocimiento, que aboga por la calidad educativa adaptando los procesos a las necesidades del mercado laboral.

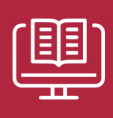

#### 5. Innovación

Desarrollos tecnológicos en permanente evolución impulsados por la AI mediante Learning Experience Platform.

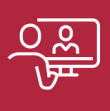

#### 6. Excelencia educativa

Enfoque didáctico orientado al trabajo por competencias, que favorece un aprendizaje práctico y significativo, garantizando el desarrollo profesional.

# Programas PROPIOS UNIVERSITARIOS **OFICIALES**

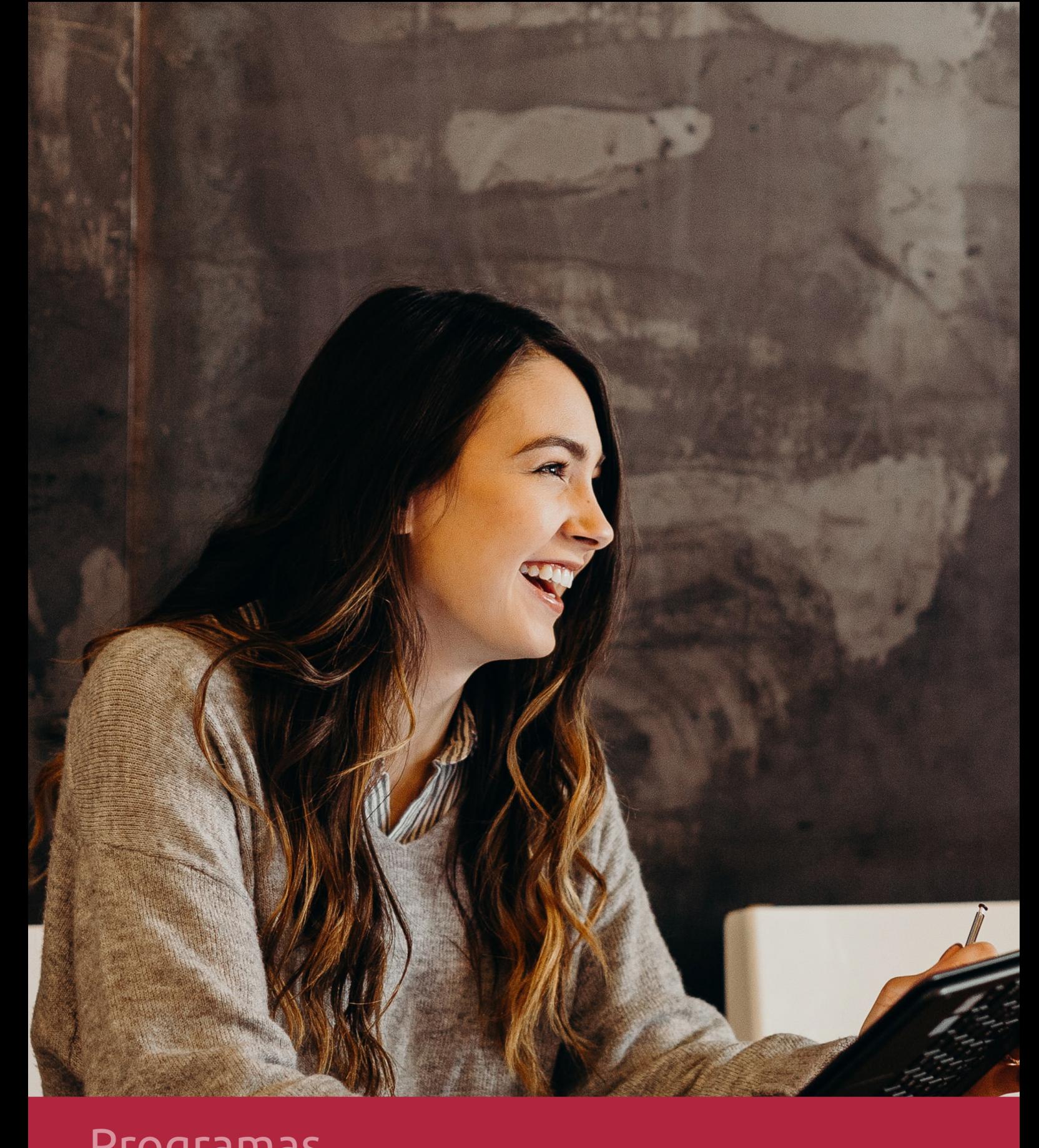

## **RAZONES POR LAS QUE ELEGIR EUROINNOVA**

## 1. Nuestra Experiencia

- √ Más de 18 años de experiencia.
- √ Más de 300.000 alumnos ya se han formado en nuestras aulas virtuales
- $\checkmark$  Alumnos de los 5 continentes.
- $\checkmark$  25% de alumnos internacionales.
- $\checkmark$  97% de satisfacción
- $\checkmark$  100% lo recomiendan.
- $\checkmark$  Más de la mitad ha vuelto a estudiar en Euroinnova.

## 2. Nuestro Equipo

En la actualidad, Euroinnova cuenta con un equipo humano formado por más 400 profesionales. Nuestro personal se encuentra sólidamente enmarcado en una estructura que facilita la mayor calidad en la atención al alumnado.

## 3. Nuestra Metodología

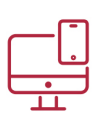

### **100% ONLINE**

Estudia cuando y desde donde quieras. Accede al campus virtual desde cualquier dispositivo.

**EQUIPO DOCENTE** 

Euroinnova cuenta con un equipo de

experiencia de alta calidad educativa.

profesionales que harán de tu estudio una

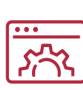

### **APRENDIZAJE**

Pretendemos que los nuevos conocimientos se incorporen de forma sustantiva en la estructura cognitiva

## NO ESTARÁS SOLO

Acompañamiento por parte del equipo de tutorización durante toda tu experiencia como estudiante

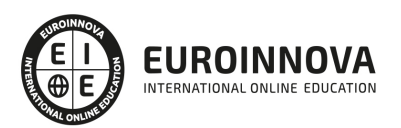

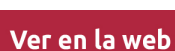

## 4. Calidad AENOR

- ✔ Somos Agencia de Colaboración Nº99000000169 autorizada por el Ministerio de Empleo y Seguridad Social.
- ✔ Se llevan a cabo auditorías externas anuales que garantizan la máxima calidad AENOR.
- √ Nuestros procesos de enseñanza están certificados por AENOR por la ISO 9001.

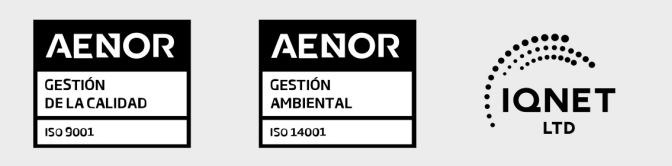

## 5. Confianza

Contamos con el sello de Confianza Online y colaboramos con la Universidades más prestigiosas, Administraciones Públicas y Empresas Software a nivel Nacional e Internacional.

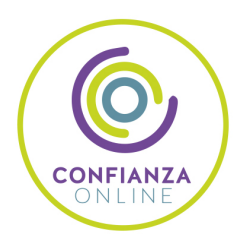

## 6. Somos distribuidores de formación

Como parte de su infraestructura y como muestra de su constante expansión Euroinnova incluye dentro de su organización una editorial y una imprenta digital industrial.

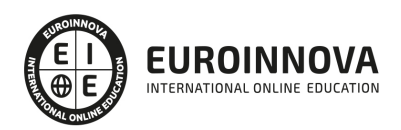

Financia tu cursos o máster y disfruta de las becas disponibles. ¡Contacta con nuestro equipo experto para saber cuál se adapta más a tu perfil!

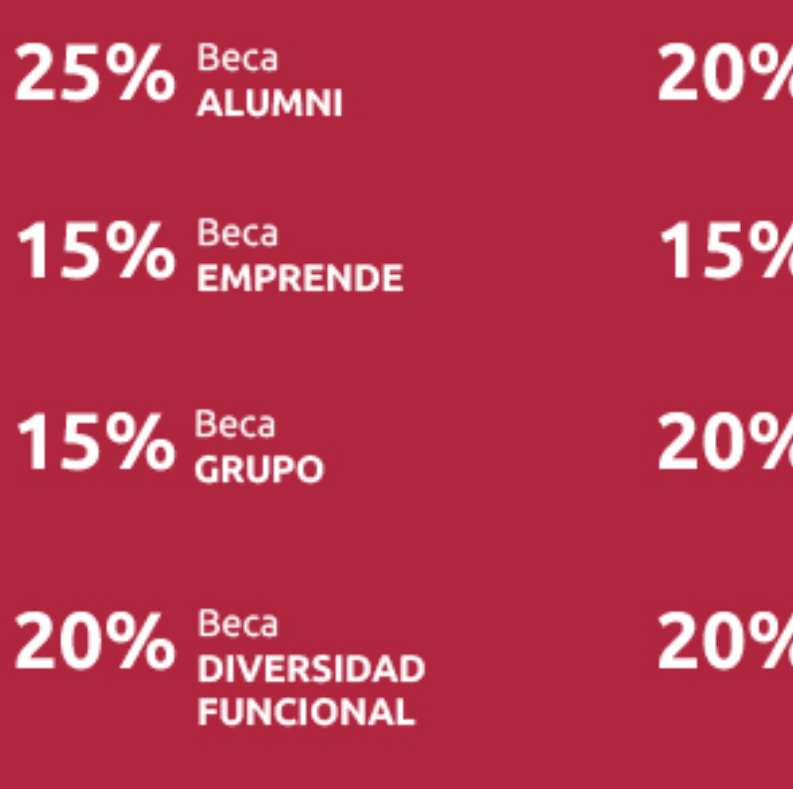

20% Beca DESEMPLEO

15% Beca RECOMIENDA

20% Beca **NUMEROSA** 

20% Beca PROFESIONALES, **SANITARIOS, COLEGIADOS/AS** 

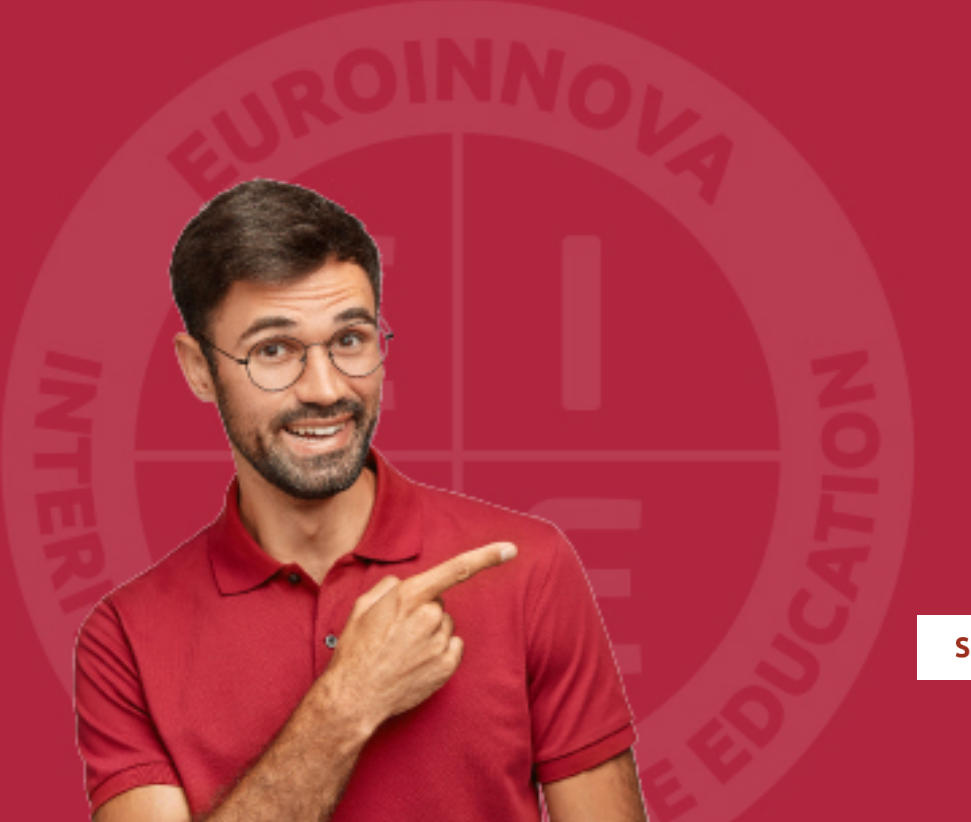

Solicitar información

## MÉTODOS DE PAGO

Con la Garantía de:

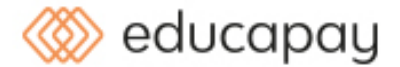

Fracciona el pago de tu curso en cómodos plazos y sin interéres de forma segura.

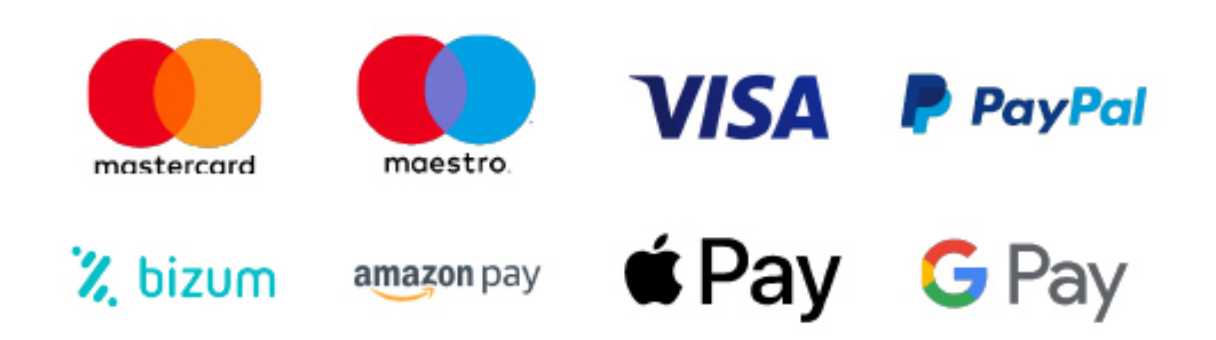

Nos adaptamos a todos los métodos de pago internacionales:

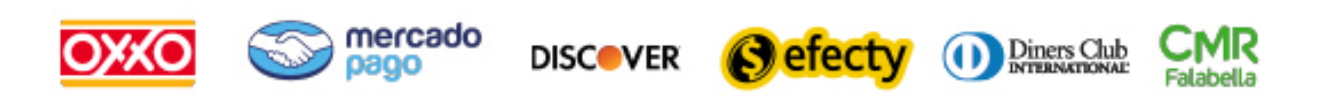

y muchos mas...

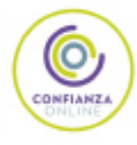

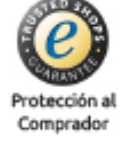

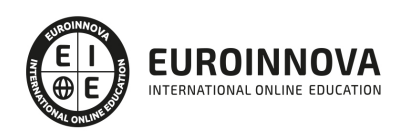

## Máster Europeo en Ingeniería y Diseño de Proyectos de Edificación

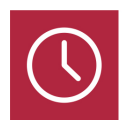

DURACIÓN 1500 horas

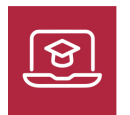

MODALIDAD ONLINE

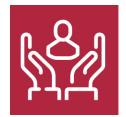

ACOMPAÑAMIENTO PERSONALIZADO

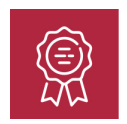

**CREDITOS** 16 ECTS

### Titulación

Titulación Múltiple: - Titulación de Master en Ingeniería y Diseño de Proyectos de Edificación con 1500 horas expedida por EUROINNOVA INTERNATIONAL ONLINE EDUCATION, miembro de la AEEN (Asociación Española de Escuelas de Negocios) y reconocido con la excelencia académica en educación online por QS World University Rankings - Titulación Universitaria en Autocad 2D y 3D con 5 Créditos Universitarios ECTS. Formación Continua baremable en bolsas de trabajo y concursos oposición de la Administración Pública - Titulación Universitaria en Diseño y Cálculo de Estructuras de Hormigón con CYPECAD con 6 Créditos Universitarios ECTS. Formación Continua baremable en bolsas de trabajo y concursos oposición de la Administración Pública - Titulación Universitaria en Gestión Integrada Proyectos - Project Management con 5 Créditos Universitarios ECTS

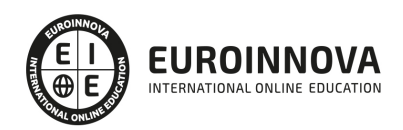

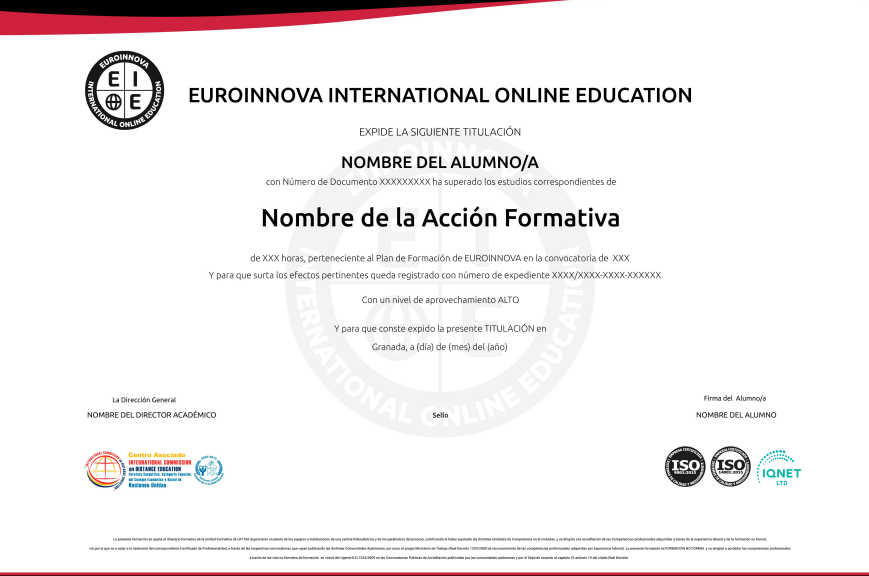

### Descripción

El "Master Europeo en Ingeniería y Diseño de Proyectos de Edificación" responde a la necesidad de formar a profesionales versátiles en un sector que continúa evolucionando hacia la integración de tecnologías avanzadas y sostenibilidad. Este curso se centra en el dominio de las herramientas digitales clave para el diseño arquitectónico y la ingeniería estructural, asegurando que el alumnado adquiera competencias en la concepción y elaboración de proyectos en 2D y 3D con AutoCAD, diseño estructural de hormigón y cálculo de estructuras metálicas con CYPE CAD y CYPE 3D, y visualización y presentación de proyectos a través de 3D Studio Max e infoarquitectura. La formación también incide en la creciente demanda de eficiencia energética, preparando a los estudiantes para realizar auditorías energéticas y certificaciones con herramientas específicas como LIDER y CALENER, brindando competencias valiosas en la gestión de proyectos bajo el prisma de la sostenibilidad. Optar por este máster significa no solo estar al día con las últimas tendencias en edificación sino también obtener habilidades que potencian la empleabilidad en un mercado laboral en constante búsqueda de profesionales cualificados en gestión integrada de proyectos y eficiencia energética. Elegir este programa es un paso estratégico hacia el liderazgo en la innovación de la edificación del futuro.

### **Objetivos**

- Dominar AutoCAD 2D y 3D.
- Usar CYPE CAD en hormigón.
- Diseñar con CYPE 3D.
- Crear interiores en 3DS Max.
- Modelar exteriores en 3D.
- Evaluar eficiencia energética.
- Certificar energía en edificios.

Ver en la web

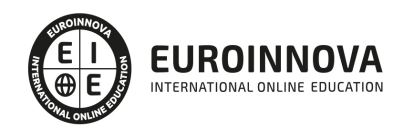

### A quién va dirigido

El "Master Europeo en Ingeniería y Diseño de Proyectos de Edificación" está diseñado para arquitectos, ingenieros civiles y profesionales del sector de la construcción que buscan especializarse en la conceptualización, diseño y gestión integral de proyectos de edificación. Dominarán desde el diseño asistido por ordenador en AutoCAD y la modelación 3D, hasta el análisis estructural con CYPE CAD y 3D. Aprenderán también a diseñar y modelar interiores y exteriores, mientras adquieren competencias clave en auditorías e implementación de sistemas de eficiencia energética conforme a las últimas normativas. Este programa es una inversión en conocimiento para liderar en el sector de la edificación y la gestión energética.

### Para qué te prepara

El Máster Europeo en Ingeniería y Diseño de Proyectos de Edificación te forma para dominar herramientas punteras, como AutoCAD, CYPECAD y 3D Studio Max. Aprenderás diseño en 2D/3D y cálculo de estructuras de hormigón y metálicas. Adquirirás destrezas en infoarquitectura y auditoría energética de edificios, optimizando su eficiencia. Este programa te capacita para liderar la gestión integral y sostenible de proyectos en el ámbito de la construcción moderna.

### Salidas laborales

El Master Europeo en Ingeniería y Diseño de Proyectos de Edificación abre un abanico de oportunidades laborales en sectores de ingeniería y construcción. Dominarás AutoCAD para diseño 2D/3D y CYPE para estructuras de hormigón y metálicas, lo cual te capacita como un experto en diseño estructural y modelado de interiores. Además, estarás calificado para realizar auditorías de eficiencia energética y certificaciones energéticas en edificaciones, competencias altamente demandadas en la industria de la construcción sostenible y gestión integrada de proyectos.

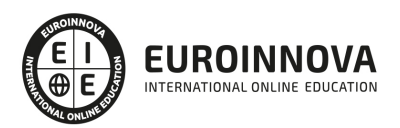

## TEMARIO

#### PARTE 1. DISEÑO ASISTIDO POR ORDENADOR CON AUTOCAD. DISEÑO EN 2D Y 3D

#### UNIDAD DIDÁCTICA 1. INTERFAZ DEL USUARIO

- 1. Introducción a Autocad
- 2. Herramientas de la ventana de aplicación
- 3. Ubicaciones de herramientas

#### UNIDAD DIDÁCTICA 2. COORDENADAS Y UNIDADES

- 1. Trabajo con diferentes sistemas de coordenadas SCP
- 2. Coordenadas cartesianas, polares
- 3. Unidades de medida, ángulos, escala y formato de las unidades
- 4. Referencia a objetos

#### UNIDAD DIDÁCTICA 3. COMENZAR UN PROYECTO

- 1. Abrir y guardar dibujo
- 2. Capas
- 3. Vistas de un dibujo
- 4. Conjunto de planos
- 5. Propiedades de los objetos

#### UNIDAD DIDÁCTICA 4. DIBUJAR

- 1. Designación de objetos
- 2. Dibujo de líneas
- 3. Dibujo de rectángulos
- 4. Dibujo de polígonos
- 5. Dibujo de objetos de líneas múltiples
- 6. Dibujo de arcos
- 7. Dibujo de círculos
- 8. Dibujo de arandelas
- 9. Dibujo de elipses
- 10. Dibujo de splines
- 11. Dibujo de polilíneas
- 12. Dibujo de puntos
- 13. Dibujo de tablas
- 14. Dibujo a mano alzada
- 15. Notas y rótulos

#### UNIDAD DIDÁCTICA 5. OTROS ELEMENTOS DE DIBUJO

- 1. Bloque
- 2. Sombreados y degradados

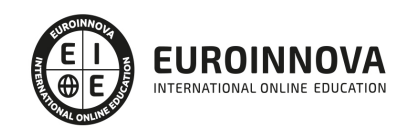

Ver en la web

- 3. Regiones
- 4. Coberturas
- 5. Nube de revisión

#### UNIDAD DIDÁCTICA 6. MODIFICAR OBJETOS

- 1. Desplazamiento de objetos
- 2. Giros de objetos
- 3. Alineación de objetos
- 4. Copia de objetos
- 5. Creación de una matriz de objetos
- 6. Desfase de objetos
- 7. Reflejo de objetos
- 8. Recorte o alargamiento de objetos
- 9. Ajuste del tamaño o la forma de los objetos
- 10. Creación de empalmes
- 11. Creación de chaflanes
- 12. Ruptura y unión de objetos

#### UNIDAD DIDÁCTICA 7. ACOTAR

- 1. Introducción
- 2. Partes de una cota
- 3. Definición de la escala de cotas
- 4. Ajustar la escala general de las cotas
- 5. Creación de cotas
- 6. Estilos de cotas
- 7. Modificación de cotas

UNIDAD DIDÁCTICA 8. CONTROL DE VISTAS DE DIBUJO

- 1. Cambio de vistas
- 2. Utilización de las herramientas de visualización
- 3. Presentación de varias vistas en espacio modelo

#### UNIDAD DIDÁCTICA 9. MODELOS 3D

- 1. Creación, composición y edición de objetos sólidos
- 2. Creación de sólidos por extrusión, revolución, barrer y solevar

#### UNIDAD DIDÁCTICA 10. CREACIÓN DE MALLAS

- 1. Presentación general de la creación de mallas
- 2. Creación de primitivas de malla 3D
- 3. Construcción de mallas a partir de otros objetos
- 4. Creación de mallas mediante conversión
- 5. Creación de mallas personalizadas (originales)
- 6. Creación de modelos alámbricos
- 7. Adición de altura 3D a los objetos

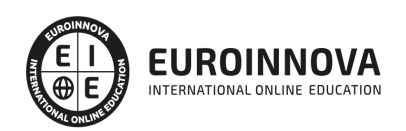

#### UNIDAD DIDÁCTICA 11. FOTORREALISMO

- 1. El comando Render
- 2. Tipos de renderizado
- 3. Ventana Render
- 4. Otros controles del panel Render
- 5. Aplicación de fondos
- 6. Iluminación del diseño
- 7. Aplicación de materiales

#### PARTE 2. CYPE CAD. ESTRUCTURAS DE HORMIGÓN

#### UNIDAD DIDÁCTICA 1. INTRODUCCIÓN

- 1. CYPE.
- 2. Introducción a CypeCAD.
- 3. Ventana principal de CypeCAD.
- 4. Organización de datos.

#### UNIDAD DIDÁCTICA 2. MENÚS DE OBRA

- 1. Menú Archivo.
- 2. Menú Obra.
- 3. Menú Grupos.
- 4. Menú Cargas.
- 5. Menú Vigas/Muros.
- 6. Paños.
- 7. Cimentación.
- 8. Calcular.

#### UNIDAD DIDÁCTICA 3. INTRODUCCIÓN DE DATOS

- 1. Creación de datos.
- 2. Datos generales.
- 3. Normas y materiales.
- 4. Definición de Plantas/Grupos de Plantas.
- 5. Importación de Plantillas DXF o DWG.
- 6. Introducción de Pilares.
- 7. Introducción de muros de sótano.
- 8. Introducción de vigas.
- 9. Introducción de paños.
- 10. Cargas especiales y escaleras.
- 11. Cimentación.

#### UNIDAD DIDÁCTICA 4. CÁLCULO DE LA ESTRUCTURA

1. Cálculo de la estructura.

#### UNIDAD DIDÁCTICA 5. LOCALIZACIÓN Y CORRECCIÓN DE ERRORES, METODOLOGÍA

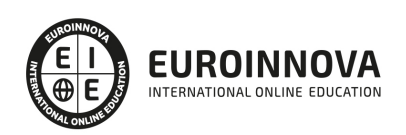

1. Localización y corrección de errores, metodología.

#### UNIDAD DIDÁCTICA 6. REVISIÓN DE RESULTADOS

- 1. Pilares.
- 2. Vigas.
- 3. Forjado de viguetas.
- 4. Cimentación.

#### UNIDAD DIDÁCTICA 7. MODIFICACIONES DE ARMADOS

- 1. Pilares.
- 2. Vigas.
- 3. Forjados de viguetas.
- 4. Cimentación.

#### UNIDAD DIDÁCTICA 8. RETOQUE DE TEXTOS PREVIO A LA OBTENCIÓN DE PLANOS

1. Retoque de textos previo a la obtención de planos.

#### UNIDAD DIDÁCTICA 9. OBTENCIÓN DE LISTADOS Y PLANOS

- 1. Listados.
- 2. Planos de obra.

#### PARTE 3. CYPE 3D. DISEÑO Y CÁLCULO DE ESTRUCTURAS METÁLICAS

#### UNIDAD DIDÁCTICA 1. INTERFAZ DE USUARIO

- 1. Estructura de la interfaz
	- 1. Título de la ventana
	- 2. Línea de menús desplegables.
	- 3. Barra de herramientas superior.
	- 4. Barra de herramientas inferior.
	- 5. Ventana de trabajo
	- 6. Pestañas inferiores.
- 2. Menús del programa
	- 1. Menú archivo
	- 2. Menú obra
	- 3. Menú herramientas
	- 4. Menú planos
	- 5. Menú nudo
	- 6. MENÚ BARRA
	- 7. Menú láminas
	- 8. MENÚ CARGA
	- 9. Menú uniones
	- 10. Menú cálculo
	- 11. Menú ventana

#### UNIDAD DIDÁCTICA 2. CREACIÓN DE UNA ESTRUCTURA

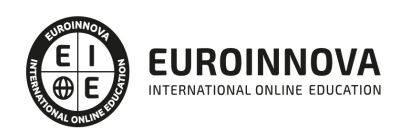

- 1. Descripción de la estructura
- 2. Generador de pórticos
- 3. Cargas que genera el programa
	- 1. Hipótesis de viento
	- 2. Hipótesis de nieve

#### UNIDAD DIDÁCTICA 3. INTRODUCCIÓN DE NUDOS Y BARRAS

- 1. Ocultar/visualizar planos
- 2. Introducción de barras y acotación
- 3. Vistas nuevas en 2d
- 4. Introducción de barras
	- 1. Piezas
	- 2. Tirantes

#### UNIDAD DIDÁCTICA 4. DESCRIPCIÓN DE NUDOS Y BARRAS

- 1. Vinculaciones
- 2. Perfil
- 3. Disposición de perfiles
- 4. Agrupación de barras iguales
- 5. Creación de piezas
- 6. Asignación de material
- 7. Coeficiente de empotramiento
- 8. Recuerda
- 9. Autoevaluación

#### UNIDAD DIDÁCTICA 5. HIPÓTESIS DE CARGAS

- 1. Introducción
- 2. Objetivos
- 3. Mapa Conceptual
- 4. Añadir hipótesis de carga
- 5. Cargas del forjado. Paños y cargas superficiales
- 6. Cargas de viento

#### UNIDAD DIDÁCTICA 6. PANDEO Y PANDEO LATERAL

- 1. Pandeo
- 2. Pandeo lateral
- 3. Recuerda
- 4. Autoevaluación

#### UNIDAD DIDÁCTICA 7. CÁLCULO Y DIMENSIONADO DE LA ESTRUCTURA

- 1. Introducción
- 2. Objetivos
- 3. Mapa Conceptual
- 4. Dimensionamiento de tirantes
	- 1. Aplicación del método

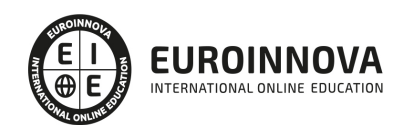

- 5. Tipos de uniones
- 6. Dimensionado de uniones
	- 1. Consulta de uniones
	- 2. Causas por las que no se ha dimensionado una unión.
- 7. Comprobación de barras
- 8. Consulta de esfuerzos y tensiones

UNIDAD DIDÁCTICA 8. PLACAS DE ANCLAJE

- 1. Placas de anclaje
- 2. Opciones de cálculo para las placas de anclaje.
- 3. Comprobaciones en placas de anclaje

UNIDAD DIDÁCTICA 9. CIMENTACIÓN

- 1. Introducción de zapatas
- 2. Introducción de vigas centradoras
- 3. Definición de datos previos al dimensionamiento
- 4. Dimensionamiento y comprobación de la cimentación
- 5. Igualación

#### UNIDAD DIDÁCTICA 10. SALIDA DE RESULTADOS

- 1. Planos
- 2. Listados de la estructura

#### PARTE 4. DISEÑO Y MODELADO DE INTERIORES CON 3D STUDIO MAX

UNIDAD DIDÁCTICA 1. PROYECTO

- 1. Presentación
- 2. Espacio de trabajo
- 3. Importación plano CAD

#### UNIDAD DIDÁCTICA 2. CREACIÓN DEL ESPACIO

- 1. Modelar el entorno
- 2. Creación de puertas
- 3. Creación de ventanas
- 4. Crear escaleras

UNIDAD DIDÁCTICA 3. MOBILIARIO DE INTERIORES

- 1. Modelado de objetos básicos
- 2. Importación de objetos de librerías

UNIDAD DIDÁCTICA 4. ELEMENTOS DE DETALLE

- 1. Rodapié y molduras
- 2. Crear cortinas

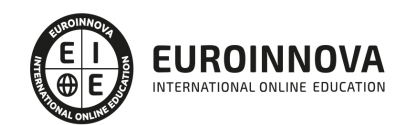

3. Crear objetos decorativos

#### UNIDAD DIDÁCTICA 5. TEXTURIZADO

- 1. Creación y aplicación de materiales
- 2. Materiales

#### UNIDAD DIDÁCTICA 6. ILUMINACIÓN Y CÁMARAS

- 1. Crear luz exterior
- 2. Crear luz interior
- 3. Modelado del entorno para renderizado
- 4. Cámaras

#### UNIDAD DIDÁCTICA 7. RENDER FINAL

- 1. Configuración del Renderizado
- 2. Resultados finales
- 3. Recorrido virtual

#### PARTE 5. INFOEARQUITECTURA. INFOGRAFÍA. DISEÑO Y MODELADO DE EXTERIORES EN 3D

#### UNIDAD DIDÁCTICA 1. PUNTO DE PARTIDA

- 1. Presentación
- 2. Estudio del proyecto
- 3. Importar un plano de AutoCAD a 3D Studio
- 4. Importar un modelo desde otros formatos

#### UNIDAD DIDÁCTICA 2. EXTERIORES

- 1. El proyecto
- 2. Importación del proyecto a 3D Studio
- 3. Acondicionamiento del entorno
- 4. Levantamiento del edificio
- 5. Modelado de elementos del edificio

#### UNIDAD DIDÁCTICA 3. MOBILIARIO DE EXTERIORES

- 1. Diseño del mobiliario
- 2. Modelado de zona comedor exterior
- 3. Modelado de zona chill out
- 4. Modelado de zona de piscina
- 5. Modelado de luces exteriores
- 6. Modelado de estores
- 7. Modelado de vegetación

### UNIDAD DIDÁCTICA 4. IMPORTACIÓN DE COMPONENETES

1. Importar modelos

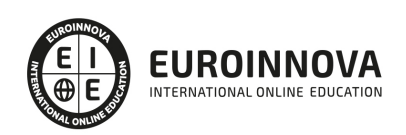

2. Catálogos de descarga

#### UNIDAD DIDÁCTICA 5. TEXTURIZADO E ILUMINACIÓN

- 1. Material Editor
- 2. Propiedades de los materiales
- 3. Art Render
- 4. Materiales y sombreadores mental ray
- 5. Iluminación

UNIDAD DIDÁCTICA 6. RENDERIZADO Y PRESENTACIÓN FINAL

- 1. Cámaras
- 2. Renderizado
- 3. Conclusiones de lo aprendido

#### PARTE 6. AUDITORIAS DE SISTEMAS DE EFICIENCIA ENERGÉTICA EN EDIFICACIÓN E INDUSTRIA

#### UNIDAD DIDÁCTICA 1. INTRODUCCIÓN. LA EFICIENCIA ENERGÉTICA, UNA NECESIDAD Y UNA RESPUESTA A LAS CRECIENTES NECESIDADES ENERGÉTICAS

- 1. Introducción
- 2. Contexto energético
	- 1. Diversificación energética mediante uso de las energías renovables
	- 2. Descentralización. Sistemas distribuidos de energía eléctrica
	- 3. Desarrollo de infraestructuras e interconexiones energéticas
	- 4. Medidas liberalizadoras y de transparencia e información a los consumidores
	- 5. Uso limpio de combustibles fósiles para generación de electricidad
	- 6. Diversificación energética en el sector transporte
	- 7. Eficiencia energética en todos los sectores
- 3. Contexto normativo
	- 1. Directiva 2010/31/UE. Eficiencia energética de los edificios
	- 2. Directiva 2012/27/UE. Eficiencia del uso final de energía y los servicios energéticos
	- 3. Real Decreto sobre eficiencia energética. Auditorías, promoción y contabilización
	- 4. Plan de acción de ahorro y eficiencia energética 2011-2020
- 4. CTE. Aspectos energéticos del Código Técnico de la Edificación
	- 1. Limitación del consumo energético. DB-HE0
	- 2. Limitación de la demanda. DB-HE1
	- 3. Rendimiento de las Instalaciones Térmicas. DB-HE2
	- 4. Rendimiento de las Instalaciones de Iluminación. DB-HE3
	- 5. Energías renovables. DB-HE4 y DB-HE5
- 5. RITE. Cambios en el Reglamento de Instalaciones Térmicas en los Edificios
	- 1. Exigencias de bienestar e higiene (IT 1.1)
	- 2. Exigencia de eficiencia energética (I.T 1.2)

UNIDAD DIDÁCTICA 2. UNE-EN ISO 50001 CERTIFICACIÓN DE SISTEMAS DE GESTIÓN DE LA ENERGÍA SGE

1. Conceptos generales de certificación de sistemas de gestión

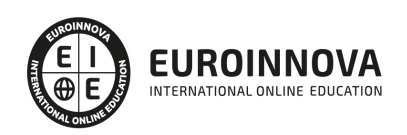

- 2. Introducción y antecedentes de la ISO 50001
	- 1. Marco de referencia
- 3. Singularidades y conceptos claves de la norma
- 4. Procedimiento de implementación del SGE según la UNE-EN ISO 50001
	- 1. Metodología Planificar, Desarrollar, Controlar y Actuar
- 5. Características del Sistema de Gestión de Energía ISO 500001
	- 1. Características
	- 2. Beneficios
- 6. Recomendaciones y pasos en la implantación
- 7. Barreras y dificultades de la certificación de sistemas de gestión energética
- 8. Nexo entre las normas UNE 216501 e ISO 50001

UNIDAD DIDÁCTICA 3. PROCEDIMIENTO DE AUDITORÍAS ENERGÉTICAS. NORMA UNE-216501:2009

- 1. Introducción
- 2. Definición, objetivos de una auditoría energética y clasificaciones
- 3. Primera fase. Información preliminar
- 4. Segunda fase. Estado de las instalaciones, recogida de datos y mediciones
	- 1. Inventario de equipos consumidores y datos de campo
		- 2. Toma de mediciones
- 5. Tercera fase. Tratamiento de la información
	- 1. Análisis de los inventarios y mediciones tomadas en campo
	- 2. Estudio de las facturaciones energéticas
	- 3. Realización de un balance energético
	- 4. Estudio de ratios energéticos
- 6. Cuarta fase. Análisis de mejoras energéticas
	- 1. Desarrollo de las mejoras
	- 2. Viabilidad técnico económica de las mejoras
- 7. Quinta fase. Informe final

#### UNIDAD DIDÁCTICA 4. EQUIPO NECESARIO PARA LA REALIZACIÓN DE AUDITORÍAS

- 1. Introducción
- 2. El auditor energético
- 3. Analizador de redes eléctricas
	- 1. Forma de uso
	- 2. Recomendaciones
	- 3. Casos prácticos de datos obtenidos
- 4. Equipos registradores
- 5. Analizador de gases de combustión
	- 1. Forma de uso
	- 2. Recomendaciones
	- 3. Cálculo del rendimiento de calderas
- 6. Luxómetro
	- 1. Forma de uso
	- 2. Recomendaciones
- 7. Caudalímetro
	- 1. Forma de uso
	- 2. Recomendaciones

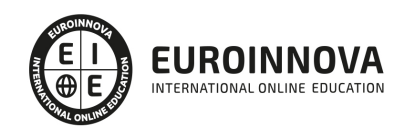

- 8. Cámara termográfica
	- 1. Forma de uso
	- 2. Recomendaciones
	- 3. Casos prácticos de datos obtenidos
- 9. Anemómetro/termohigrómetro
	- 1. Forma de uso
	- 2. Recomendaciones
- 10. Medidores de infiltraciones
	- 1. Recomendaciones
- 11. Cámara fotográfica
- 12. Ordenador portátil
- 13. Herramientas varias
- 14. Material de seguridad
	- 1. Recomendaciones

#### UNIDAD DIDÁCTICA 5. EFICIENCIA ENERGÉTICA EN PARÁMETROS CONSTRUCTIVOS

- 1. Introducción
- 2. Ubicación
- 3. Influencia de la forma del edificio
- 4. Orientación
- 5. Inercia térmica
- 6. Aislamiento térmico de cerramientos
	- 1. Transmitancia (U) y Resistencia térmica (Rt)
	- 2. Puentes térmicos
- 7. Acristalamientos y carpinterías
	- 1. Propiedades del marco
	- 2. Propiedades del vidrio
- 8. Sistemas de captación solar. La fachada ventilada y el muro trombe
- 9. Elementos de sombreamiento en verano
- 10. Cuestionario de evaluación en elementos constructivos

#### UNIDAD DIDÁCTICA 6. EFICIENCIA ENERGÉTICA EN INSTALACIONES DE CLIMATIZACIÓN

- 1. Introducción 197
- 2. Introducción a los sistemas de climatización
	- 1. Generación de Frío. El ciclo de compresión
	- 2. Generación de calor. La caldera
	- 3. Red de distribución
	- 4. Elementos terminales
	- 5. Equipos de control
- 3. Sistemas todo refrigerante
	- 1. Sistemas VRV. Volumen de Refrigerante Variable
	- 2. Tecnología inverter
- 4. Sistemas Refrigerante-Aire
- 5. Sistemas todo agua
	- 1. Ventiloconvectores (fan coil)
	- 2. Radiadores
	- 3. Superficies radiantes

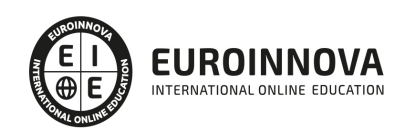

- 6. Sistemas Agua-Aire
	- 1. Sistemas de inducción
	- 2. Sistema a ventiloconvectores con aire primario
- 7. Sistemas todo Aire. UTA y Roof-Top
- 8. Parámetros indicativos de la eficiencia energética en equipos de climatización
- 9. Tecnología de condensación en calderas
- 10. Bombas y ventiladores con variadores de frecuencia
- 11. Aerotermia. Las bombas de calor (BdC)
- 12. Recuperación de energía
	- 1. Sistemas de free-cooling por aire y por agua
	- 2. Sistemas de recuperación de energía del aire de expulsión
- 13. Cuestionario de evaluación en climatización y ACS
	- 1. Calefacción
	- 2. Refrigeración
	- 3. Ventilación
	- 4. ACS. Hidroeficiencia

#### UNIDAD DIDÁCTICA 7. EFICIENCIA ENERGÉTICA EN INSTALACIONES DE ILUMINACIÓN

- 1. Introducción
- 2. Conceptos Fotométricos
	- 1. Valor de la eficiencia energética de la instalación VEEI y potencia instalada máxima. CTE-HE3
- 3. Luminarias
- 4. Lámparas
	- 1. Lámparas incandescentes
	- 2. Lámparas de descarga
	- 3. Eficiencia energética en lámparas
- 5. Equipos Auxiliares
	- 1. Tipos de balasto
- 6. Domótica en iluminación. Sistemas de regulación y control
	- 1. Equipos de control
	- 2. Sistemas de gestión de alumbrado artificial
	- 3. Entorno de trabajo y sistemas de control y gestión
	- 4. Integración de la luz natural y la luz artificial
- 7. Aprovechamiento de la luz natural
- 8. CTE-HE3. Sistemas de regulación y control de luz natural y artificial
- 9. Iluminación LED
	- 1. ¿Cómo funciona un LED?
	- 2. El calor y los LEDs
	- 3. Aportación de los LEDs a la iluminación

#### UNIDAD DIDÁCTICA 8. IMPLANTACIÓN DE ENERGÍAS RENOVABLES

- 1. Introducción
- 2. Energía solar térmica
	- 1. Clasificación y aplicación de las instalaciones solares térmicas
	- 2. Componentes básicos de una instalación de energía solar térmica de baja temperatura
- 3. Energía solar fotovoltaica

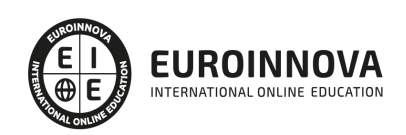

- 1. Componentes básicos de una instalación fotovoltaica conectada a red
- 2. Integración fotovoltaica
- 4. Energía geotérmica
	- 1. Potencial de uso de la energía geotérmica
	- 2. Captación de la energía geotérmica
	- 3. Ventajas e inconvenientes de la geotermia de baja temperatura
- 5. Biomasa
	- 1. Principales partes de una instalación de biomasa
	- 2. Ventajas e inconvenientes del uso de la Biomasa
	- 3. Caso práctico comparativo
- 6. Energía minieólica
- 7. Cogeneración y absorción
	- 1. Tipos de sistemas de cogeneración
	- 2. Refrigeración por absorción

#### UNIDAD DIDÁCTICA 9. ESTUDIO TARIFARIO DE SUMINISTROS ENERGÉTICOS

- 1. Introducción
- 2. El suministro eléctrico
	- 1. El mercado eléctrico en España. Ley 24/2013 del sector eléctrico LSE
	- 2. Metodología de cálculo de precios y tipos de contrataciones. RD 216/2014
	- 3. Elección de la tensión adecuada
	- 4. Potencia contratada
	- 5. Cambio de tarifa eléctrica
	- 6. Energía activa facturada
	- 7. Precios de energía contratados
	- 8. La energía reactiva. Corrección del factor de potencia
- 3. El suministro de gas natural
	- 1. Organización del sector liberalizado del gas natural en España
	- 2. La factura de gas natural
	- 3. Parámetros de facturación de gas susceptibles de optimización

#### UNIDAD DIDÁCTICA 10. GUÍA DE MEJORAS ENERGÉTICAS EN EDIFICACIÓN E INDUSTRIA

- 1. Introducción
- 2. Mejoras en elementos constructivos. Actuaciones en Epidermis
- 3. Mejoras en climatización y ACS
	- 1. Actuaciones en calderas
	- 2. Actuaciones en generadores de frío en el sistema de climatización
	- 3. Distribución y transporte de energía térmica
	- 4. Unidades terminales
	- 5. Consumo de ACS
- 4. Mejoras en iluminación
- 5. Incorporación de un equipo de cogeneración
- 6. Incorporación de energías renovables
	- 1. Instalación de energía solar térmica
	- 2. Instalación de energía solar fotovoltaica
	- 3. Instalación de energía geotérmica
	- 4. Cambio de combustibles fósiles por Biomasa o Biocombustibles

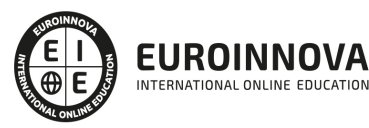

- 5. Instalación de Minieólica
- 7. Mejoras energéticas en instalaciones específicas de la industria
	- 1. Mejoras en distribución de vapor
	- 2. Mejoras en generación y distribución de aire comprimido
	- 3. Mejoras en hornos
	- 4. Mejoras en secaderos
- 8. Estudio del proceso de producción
- 9. Estudio tarifario de suministros energéticos
	- 1. Suministro eléctrico
	- 2. Suministro de gas natural
	- 3. Otros suministros
- 10. Concatenación de mejoras o efectos cruzados
	- 1. Caso 1. Efecto cruzado en instalaciones independientes
	- 2. Caso 2. Efecto cruzado en la misma instalación

PARTE 7. AUDITORIAS DE EFICIENCIA Y CERTIFICACIÓN ENERGÉTICA EN EDIFICIOS DE NUEVA CONSTRUCCIÓN (LIDER + CALENER)

MÓDULO 1. LIMITACIÓN DE LA DEMANDA ENERGÉTICA. HERRAMIENTA UNIFICADA LIDER CALENER

#### UNIDAD DIDÁCTICA 1. HE1: LIMITACIÓN DE LA DEMANDA

- 1. Puesta en situación
- 2. Código Técnico de la Edificación
- 3. Antecedentes. La NBE-CT-79
- 4. Exigencia básica HE1: limitación de la demanda
- 5. Conceptos generales energéticos

UNIDAD DIDÁCTICA 2. PROCEDIMIENTOS DE COMPROBACIÓN DE LA LIMITACIÓN DE LA DEMANDA

- 1. Introducción a los procedimientos existentes
- 2. La herramienta unificada LIDER-CALENER
- 3. Opción de cálculo general o prestacional. Submenús de LIDER
- 4. Cuantificación de la exigencia CTE-HE1
- 5. Condensaciones
- 6. Permeabilidad al aire

UNIDAD DIDÁCTICA 3. DEFINICIÓN DE LOS DATOS DEL EDIFICIO

- 1. Introducción a los submenús de LIDER dentro de la herramienta unificada
- 2. Formulario Datos Generales
- 3. Formulario Definición Geométrica, Constructiva y operacional

UNIDAD DIDÁCTICA 4. HERRAMIENTA UNIFICADA LIDER-CALENER. DEFINICIÓN GEOMÉTRICA Y CÁLCULO

- 1. Conceptos iniciales para la definición geométrica
- 2. Proceso de definición geométrica
- 3. Crear los espacios contenidos en una planta
- 4. Crear forjados de plantas, cerramientos y particiones interiores

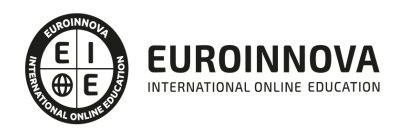

- 5. Crear huecos
- 6. Crear cubiertas planas o inclinadas
- 7. Capacidades adicionales de la envuelta
- 8. Obtención de resultados

#### MÓDULO 2. CALIFICACIÓN ENERGÉTICA DE EDIFICIOS DE NUEVA CONSTRUCCIÓN

UNIDAD DIDÁCTICA 1. LA CERTIFICACIÓN DE EDIFICIOS DE NUEVA CONSTRUCCIÓN

- 1. Introducción y contexto normativo
- 2. Algunos modelos de certificación energética en Europa
- 3. Certificación energética de edificios nuevos y existentes
- 4. Control externo e inspección
- 5. Actualización del certificado de eficiencia energética
- 6. Procedimiento de justificación de la certificación en edificios nuevos

UNIDAD DIDÁCTICA 2. OPCIÓN SIMPLIFICADA Y GENERAL PARA LA CERTIFICACIÓN DE EDIFICIOS

- 1. Opción general
- 2. Opción simplificada para residencial de nueva planta. CERMA
- 3. Simuladores energéticos en el mercado
- 4. El resultado: la etiqueta

UNIDAD DIDÁCTICA 3. CERTIFICACIÓN CON LA HERRAMIENTA UNIFICADA LIDER CALENER I

- 1. Procedimiento a seguir para la calificación energética
- 2. Paso de LIDER a CALENER-VYP con la herramienta unificada
- 3. Iniciar un trabajo: componentes de la instalación de climatización
- 4. Sistemas de climatización
- 5. Equipos
- 6. Unidades terminales

UNIDAD DIDÁCTICA 4. CERTIFICACIÓN CON LA HERRAMIENTA UNIFICADA LIDER CALENER II

- 1. Como evitar errores en la introducción de los componentes de la instalación
- 2. Reconocimientos de espacios en la vivienda utilizada
- 3. Definición del sistema ACS
- 4. Definición del sistema de climatización
- 5. Definición del sistema de iluminación
- 6. Cálculo de la calificación energética
- 7. Verificación del HE0
- 8. Informe de la calificación energética
- 9. Curvas de los factores de corrección

#### ANEXOS 1. RECURSOS PRÁCTICOS: LIMITACIÓN DE LA DEMANDA Y CERTIFICACIÓN ENERGÉTICA

PARTE 8. GESTIÓN INTEGRADA DE PROYECTOS

UNIDAD DIDÁCTICA 1. INTRODUCCIÓN A LA ISO 21500

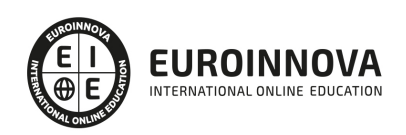

- 1. Conceptos previos de normalización y estandarización
- 2. Relación de la norma con otros estándares de gestión de proyectos: PMBOK, PRINCE2…
- 3. Introducción a la norma UNE-ISO 21500:2013
- 4. Objeto y campo de aplicación de la norma
- 5. Historia, contexto actual y futuro de la ISO 21500
- 6. Costos de implantación de la norma
- 7. Periodo de vigencia de la norma

UNIDAD DIDÁCTICA 2. ESTRUCTURA DE LA NORMA ISO 21500

- 1. Estructura de la norma ISO 21500
- 2. Definición de conceptos generales de la norma
- 3. Clasificación de los procesos en grupos de proceso y grupos de materia
- 4. Grupo de procesos del inicio del proyecto
- 5. Grupo de procesos de planificación del proyecto
- 6. Grupo de procesos de implementación
- 7. Grupo de procesos de control y seguimiento del proyecto
- 8. Grupo de procesos de cierre del proyecto

UNIDAD DIDÁCTICA 3. GRUPO DE MATERIA: INTEGRACIÓN

- 1. Introducción a la materia "Integración"
- 2. Desarrollo del acta de constitución del proyecto
- 3. Desarrollar los planes de proyecto
- 4. Dirigir las tareas del proyecto.
- 5. Control de las tareas del proyecto
- 6. Controlar los cambios
- 7. Cierre del proyecto
- 8. Recopilación de las lecciones aprendidas

#### UNIDAD DIDÁCTICA 4. GRUPOS DE MATERIA: PARTES INTERESADAS Y ALCANCE

- 1. Introducción a la materia "Partes Interesadas"
- 2. Identificar las partes interesadas
- 3. Gestionar las partes interesadas
- 4. Introducción a la materia "Alcance"
- 5. Definir el alcance
- 6. Crear la estructura de desglose de trabajo (EDT)
- 7. Definir las actividades
- 8. Controlar el alcance

#### UNIDAD DIDÁCTICA 5. GRUPO DE MATERIA: RECURSOS

- 1. Introducción a la materia "Recursos"
- 2. Establecer el equipo de proyecto
- 3. Estimar los recursos
- 4. Definir la organización del proyecto
- 5. Desarrollar el equipo de proyecto
- 6. Controlar los recursos

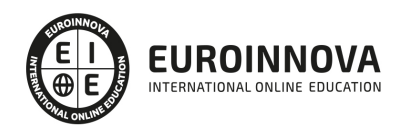

7. Gestionar el equipo de proyecto

#### UNIDAD DIDÁCTICA 6. GRUPOS DE MATERIA: TIEMPO Y COSTE

- 1. Introducción a la materia "Tiempo"
- 2. Establecer la secuencia de actividades
- 3. Estimar la duración de actividades
- 4. Desarrollar el cronograma
- 5. Controlar el cronograma
- 6. Introducción a la materia "Coste"
- 7. Estimar costos
- 8. Desarrollar el presupuesto
- 9. Controlar los costos

#### UNIDAD DIDÁCTICA 7. GRUPOS DE MATERIA: RIESGO Y CALIDAD

- 1. Introducción a la materia "Riesgo"
- 2. Identificar los riesgos
- 3. Evaluar los riesgos
- 4. Tratar los riesgos
- 5. Controlar los riesgos
- 6. Introducción a la materia "Calidad"
- 7. Planificar la calidad
- 8. Realizar el aseguramiento de la calidad
- 9. Realizar el control de la calidad

#### UNIDAD DIDÁCTICA 8. GRUPOS DE MATERIA: ADQUISICIONES Y COMUNICACIONES

- 1. Introducción a la materia "Adquisiciones"
- 2. Planificar las adquisiciones
- 3. Seleccionar los proveedores
- 4. Administrar los contratos
- 5. Introducción a la materia "Comunicaciones"
- 6. Planificar las comunicaciones
- 7. Distribuir la información
- 8. Gestionar la comunicación

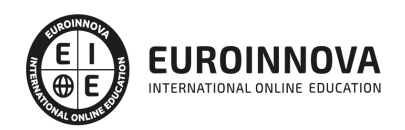

## ¿Te ha parecido interesante esta información?

Si aún tienes dudas, nuestro equipo de asesoramiento académico estará encantado de resolverlas.

Pregúntanos sobre nuestro método de formación, nuestros profesores, las becas o incluso simplemente conócenos.

## Solicita información sin compromiso

¡Matricularme ya!

### ¡Encuéntranos aquí!

Edificio Educa Edtech

Camino de la Torrecilla N.º 30 EDIFICIO EDUCA EDTECH, C.P. 18.200, Maracena (Granada)

[900 831 200](#page--1-0)

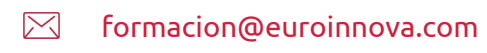

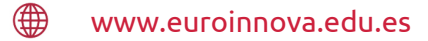

#### Horario atención al cliente

Lunes a viernes: 9:00 a 20:00h Horario España

¡Síguenos para estar al tanto de todas nuestras novedades!

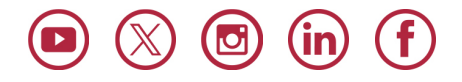

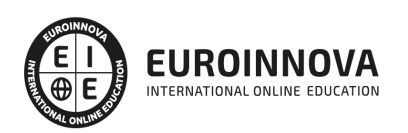

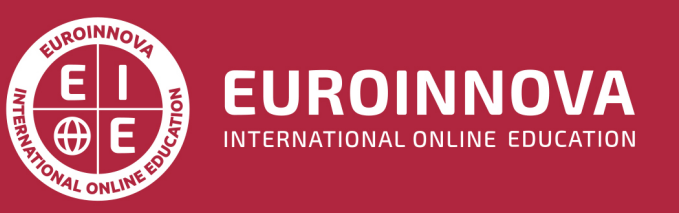

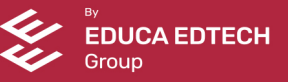